# **Eikon Data API**

Access Eikon data directly from any application running on your desktop.

## **What challenges are you facing?**

- Powering models and spreadsheets with Eikon data
- Accessing data in flexible ways on your own desktop (e.g., via APIs)
- Ensuring data is consistent across diverse applications in your workflow
- Analyzing data using modern methodologies and open tools like Python scripting and Jupyter Notebooks

## **How can Eikon Data API help?**

- Access data directly from Eikon, powering in-house or thirdparty desktop apps with Thomson Reuters data
- Provide seamless workflow with the same data across all applications running on the desktop
- Leverage Eikon data and entitlements to simplify market data management and reporting
- Allow developers to tap into the full breadth of community tools through a modern API with native Python support

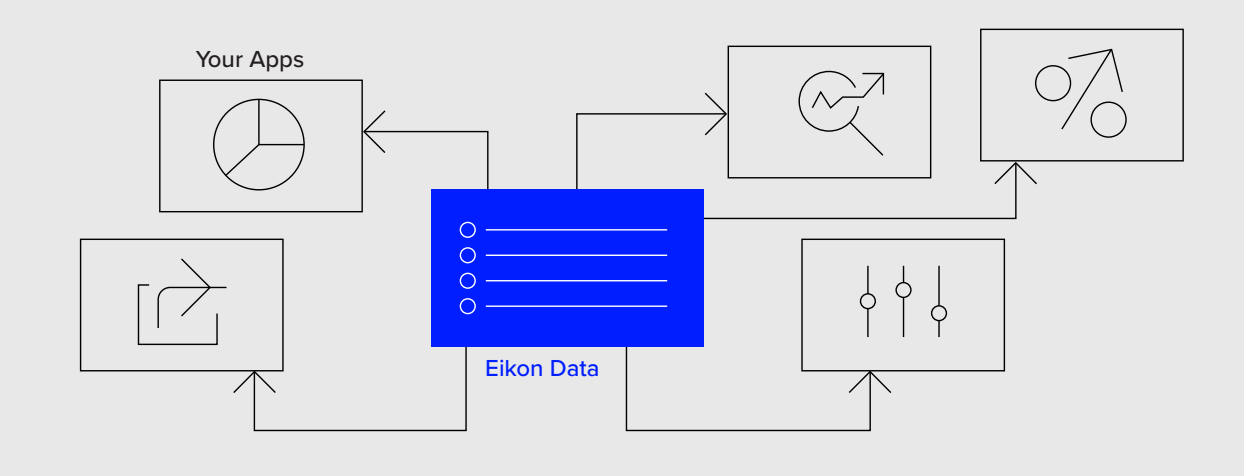

### **How can you leverage this API?**

Any Eikon end user, where the data doesn't leave the desktop, can use this API to access their Eikon data more flexibly. And if you want more than that, i.e. beyond single applications on one desktop, and you want data to leave your desktop, our Elektron Data Platform is the right solution for you. Learn more [here.](https://www.refinitiv.com/en/products/elektron-enterprise-data-management)

#### Quantitative and analytical users

- Test models on your desk using Python tools and Eikon data
- Give analytics teams the ability to easily create scripts for use by desks who have Eikon and Eikon Excel®

#### Trading users working with an OMS

- See the same price values in Eikon and your OMS when executing a trade
- Utilize Eikon market data, analytics and fundamental data directly in to your OMS

#### 3rd-party app to complete workflow

- Populate your firm's specialized charting application with the same data as Eikon
- Power your third-party fintech app with the same data and entitlements as Eikon

## **How to get started**

All you need is Eikon. Simply follow the [Quick Start instructions on the Developer Community Portal](https://developers.thomsonreuters.com/eikon-data-apis) (users must be running Eikon Desktop Version 4.0.36 or higher).

## Visit **[refinitiv.com](http://refinitiv.com)/eikon**

The Financial and Risk business of Thomson Reuters is now Refinitiv.

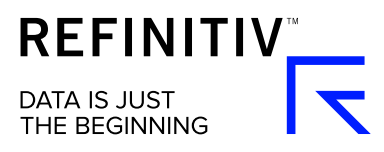